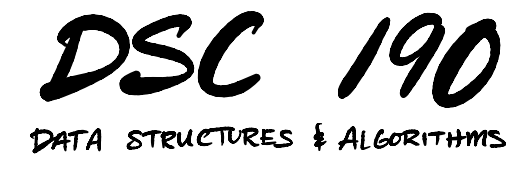

Lecture 14 | Part 1

**String Matching**

# **Strings**

#### ▶ An **alphabet** is a set of possible characters.

#### $\Sigma = \{G, A, T, C\}$

▶ A string is a sequence of characters from the alphabet.

"GATTACATACGAT"

### **Example: Bitstrings**

 $\Sigma = \{ \odot, \odot \}$ "0110010110"

### **Example: Text (Latin Alphabet)**

 $\Sigma = \{a, ..., z, \langle space \rangle\}$ "this is a string"

# **Comparing Strings**

- $\triangleright$  Suppose s and t are two strings of equal length, m.
- $\triangleright$  Checking for equality takes worst-case time  $\Theta(m)$ time.

```
def strings equal(s, t):
    if len(s) != len(t):
        return False
    for i in range(len(s)):
        if s[i] != t[i]:
            return False
    return True
```
#### **String Matching (Substring Search)**

▶ **Given**: a string, s, and a pattern string p

- ▶ **Determine**: all locations of p in s
- ▶ Example:

$$
s = "GATTACATACG" \qquad p = "TAC"
$$

# **Naïve Algorithm**

▶ Idea: "slide" pattern p across s, check for equality at each location.

```
def naive string match(s, p):
   match locations = []for i in range(len(s) - len(p) + 1):
        if s[i:i+len(p)] == p:
            match locations.append(i)return match_locations
```

$$
s = "GATTACATACG" \qquad p = "TAC"
$$

# **Time Complexity**

```
def naive string match(s, p):
    match locations = []
    for i in range(len(s) - len(p) + 1):
        if s[i:i+len(p)] == p:
            match locations.append(i)return match locations
```
# **Naïve Algorithm**

 $\triangleright$  Worst case: Θ((|s| - |p| + 1) ⋅ |p|) time<sup>1</sup>

 $\triangleright$  Can we do better?

<sup>&</sup>lt;sup>1</sup>The + 1 is actually important, since if  $|p| = |s|$  this should be  $\Theta(1)$ 

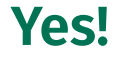

 $\triangleright$  There are numerous ways to do better.

- ▶ We'll look at one: **Rabin-Karp**.
- $▶$  Under some assumptions, takes  $\Theta(|s| + |p|)$ expected time.
- $\triangleright$  Not always the fastest, but easy to implement, and generalizes to other problems.

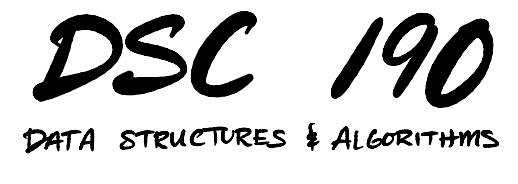

Lecture 14 | Part 2

**Rabin-Karp**

## **Idea**

- $\triangleright$  The naïve algorithm performs  $\Theta(|s|)$ comparisons of strings of length  $|p|.$
- ▶ String comparison is slow:  $O(|p|)$  time.
- $\blacktriangleright$  Integer comparison is fast:  $\Theta(1)$  time<sup>2</sup>.
- ▶ Idea: **hash** strings into integers, compare them.

 $2$ As long as the integers are "not too big"

### **Recall: Hash Functions**

- ▶ A **hash function** takes in an object and returns a (small) number.
- ▶ Important: Given the same object, returns same number.
- $\triangleright$  It may be possible for two different objects to hash to same number. This is a **collision**.

# **String Hashing**

- ▶ A **string hash function** takes a string, returns a number.
- $\triangleright$  Given same string, returns same number.

```
»> string hash("testing")
32
»> string_hash("something else")
7
»> string hash("testing")
32
```
#### **Idea**

 $\triangleright$  Instead of performing  $O(|p|)$  string comparison for each i:

$$
s[i:i + len(p)] == p
$$

▶ Hash, and perform Θ(1) *integer* comparison:

string hash(s[i:i + len(p)]) == string hash(p)

 $\blacktriangleright$  In case of collision, need to perform full string comparison in order to ensure this isn't a false match.

# **Example**

- $s = "ABBABAABBABA"$
- $p = "BAA"$

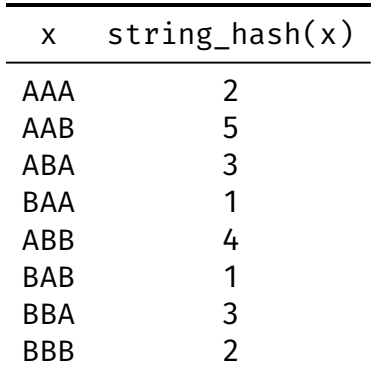

#### **Pseudocode**

```
def string match with hashing(s, p):
   match locations = []for i in range(len(s) - len(p) + 1):
        if string hash(s[i:i+len(p)]) == string hash(p):
            # make sure this isn't a spurious match due to collision
            if s[i:i+len(p)] == p:
                match locations.append(i)
   return match locations
```
# **Time Complexity**

- ▶ Comparing (small) integers takes Θ(1) time.
- $▶$  But hashing a string x usually takes  $Ω(|x|)$ .
- In this case,  $|x| = |p|$ , so overall:

 $\Omega((|s| + |p| + 1) \cdot |p|)$ 

 $\triangleright$  No better than naïvel

### **Idea: Rolling Hashes**

- $\triangleright$  We hash many strings.
- $\triangleright$  But the strings we are hashing change only a little bit.

Example:  $s = "ozymandias", p = "mandi".$ 

## **Rabin-Karp**

- $\triangleright$  We'll design a special hash function.
- $\blacktriangleright$  Instead of computing hash "from scratch", it will "update" old hash in Θ(1) time.
- »> old\_hash = rolling\_hash("ozymandias", start=0, stop=5) »> new hash = rolling hash("ozymandias", start=1, stop=6, update=old hash

```
def rabin_karp(s, p):
    hashed window = string hash(s, \theta, len(p))
    hashed pattern = string hash(p, \circ, len(p))
    match locations = []if s[0:len(p)] == p:
        match locations.append(\circ)
    for i in range(1, len(s) - len(p) + 1):
        # update the hash
        hashed window = update string hash(s, i, i + len(p), hashed window)
        if hashed window == hashed pattern:
            # make sure this isn't a false match due to collision
            if s[i:i + len(p)] == p:
                match locations.append(i)
```
return match\_locations

# **Time Complexity**

- $\triangleright$  Θ(|p|) time to hash pattern.
- $\triangleright$  Θ(1) to update window hash, done Θ(|s| |p| + 1) times.
- $\triangleright$  When there is a collision,  $\Theta(|p|)$  time to check.

$$
\Theta\left(\frac{|p|}{\text{hash pattern}} + \frac{|s| - |p| + 1}{\text{update windows}} + \frac{c \cdot |p|}{\text{check collisions}}
$$

#### **Worst Case**

- $\blacktriangleright$  In worst case, every position results in a collision.
- $\triangleright$  That is, there are  $\Theta(|s|)$  collisions:

$$
\Theta\left(\left|\underset{\text{hash pattern}}{p}\right| \underset{\text{update windows}}{\left|\frac{s| - |p| + 1}{\text{index windows}} + \underset{\text{check collisions}}{\underbrace{\left|\frac{s| \cdot |p|}{\text{index}}\right|}}\right) \longrightarrow \Theta\left(\left|\frac{s| \cdot |p|}{\text{indexminrows}}\right)\right)
$$

- Example:  $s = "aaaaaaaa", p = "aaaa"$
- ▶ This is just as **bad** as naïve!

# **More Realistic Time Complexity**

- $\triangleright$  Only a few valid matches and a few spurious matches.
- $\triangleright$  Number of collisions depends on hash function.
- $\triangleright$  Our hash function will reasonably have  $\Theta(|s|/|p|)$ collisions.

$$
\Theta\left(\frac{|p|}{\text{hash pattern}} + \frac{|s| - |p| + 1}{\text{update windows}} + \frac{c \cdot |p|}{\text{check collisions}}\right) \rightarrow \Theta(|s|)
$$

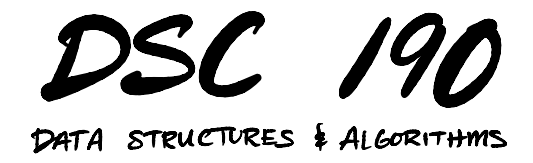

Lecture 14 | Part 3

**Rolling Hashes**

## **The Problem**

- $\blacktriangleright$  We need to hash:
	- $\blacktriangleright$  s[ $\circ$ : $\circ$  + len(p)]  $\triangleright$  s[1:1 + len(p)]  $\triangleright$  s[2:2 + len(p)] ▶ …
- $\triangleright$  A standard hash function takes  $\Theta(|p|)$  time per call.
- $\blacktriangleright$  But these strings overlap.
- ▶ Goal: Design hash function that takes Θ(1) time to "update" the hash.

# **Strings as Numbers**

- $\triangleright$  Our hash function should take a string, return a number.
- $\blacktriangleright$  Should be unlikely that two different strings have same hash.
- ▶ Idea: treat each character as a digit in a base-|Σ| expansion.

# **Digression: Decimal Number System**

 $\blacktriangleright$  In the standard decimal (base-10) number system, each digit ranges from 0-9, represents a power of 10.

▶ Example:

$$
1532_{10} = (2 \times 10^{0}) + (3 \times 10^{1}) + (5 \times 10^{2}) + (1 \times 10^{3})
$$

# **Digression: Binary Number System**

 $\triangleright$  Computers use binary (base-2). Each digit ranges from 0-1, represents a power of 2.

▶ Example:

$$
10110_2 = (0 \times 2^0) + (1 \times 2^1) + (1 \times 2^2) + (0 \times 2^3) + (1 \times 2^4)
$$
  
= 22<sub>10</sub>

### **Digression: Base-256**

 $\triangleright$  We can use whatever hase is convenient. For instance, base-128, in which each digit ranges from 0-127, represents a power of 128.

$$
12,97,199_{128} = (101 \times 128^{0}) + (97 \times 128^{1}) + (12 \times 128^{2})
$$
  
= 209125<sub>10</sub>

#### **What does this have to do with strings?**

- $\triangleright$  We can interpret a character in alphabet  $\Sigma$  as a digit value in base |Σ|.
- $▶$  For example, suppose  $Σ = {a, b}$ .
- Interpret a as 0, b as 1.
- $\blacktriangleright$  Interpret string "babba" as binary string 10110 $_2.$

► In decimal: 
$$
10110_2 = 22_{10}
$$

#### **Main Idea**

We have mapped the string "babba" to an integer: 22. In fact, this is the *only* string over Σ that maps to 22. Interpreting a string of a and b as a binary number hashes the string!

# **General Strings**

 $\blacktriangleright$  What about general strings, like "I am a string."?

▶ Choose some encoding of characters to numbers.

▶ Popular (if outdated) encoding: ASCII.

▶ Maps Latin characters, more, to 0-127. So  $|\Sigma|$  = 128.

#### **ASCII TABLE**

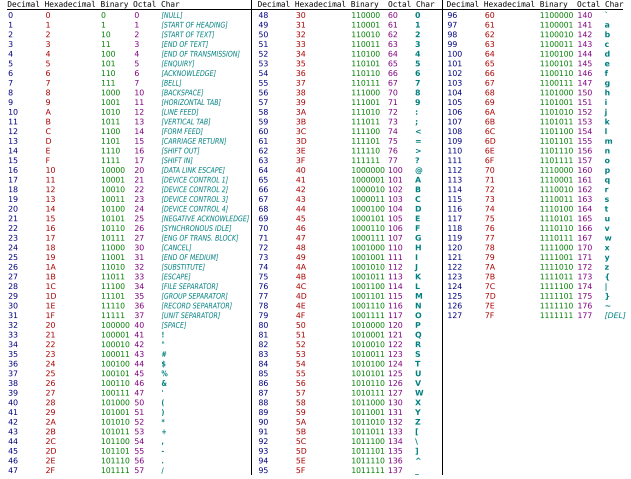

# **In Python**

»> ord('a') 97 »> ord('Z') 90 »> ord('!') 33

#### **ASCII as Base-128**

- $\blacktriangleright$  Each character represents a number in range 0-127.
- $\triangleright$  A string is a number represented in base-128.

#### ▶ Example:

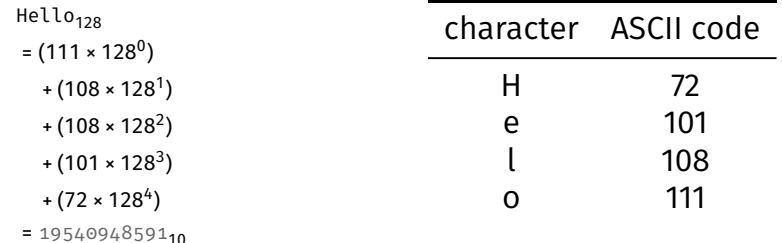

```
def base_128_hash(s, start, stop):
    """Hash s[start:stop] by interpreting as ASCII base 128"""
    p = 0total = \circwhile stop > start:
        total += ord(s[stop-1]) * 128**pp + = 1stop - = 1
    return total
```
## **Rolling Hashes**

- $\triangleright$  We can hash a string x by interpreting it as a number in a different base number system.
- $\triangleright$  But hashing takes time  $\Theta(|x|)$ .
- $\triangleright$  With rolling hashes, it will take time  $\Theta(1)$  to "update".

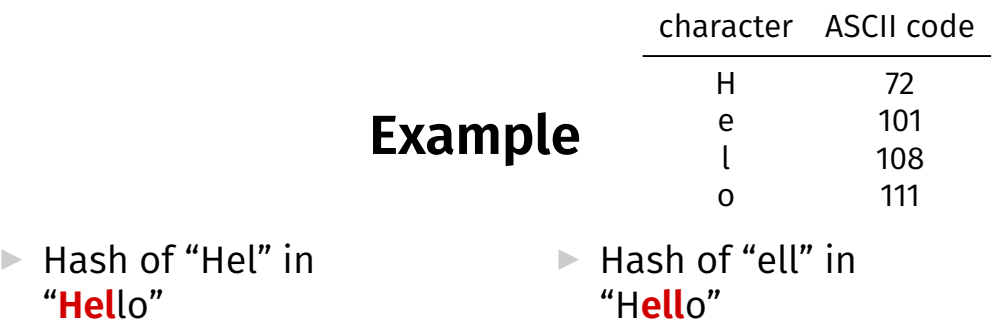

# **"Updating" a Rolling Hash**

- $\triangleright$  Start with old hash, subtract character to be removed.  $\blacktriangleright$  "Shift" by multiplying by 128.
- $\triangleright$  Add new character.
- $\triangleright$  Takes Θ(1) time.

```
def update base 128 hash(s, start, stop, old):
    # assumes ASCII encoding, base 128
    length = stop - startremoved char = ord(s[start - 1]) * 128**(length - 1)
    added c\bar{h}ar = ord(s[stop - 1])return (old - removed char) * 128 + added char
```

```
»> base 128 hash("Hello", 0, 3)1192684
»> base 128 hash("Hello", 1, 4)
1668716
»> update base_128_hash("Hello", 1, 4, 1192684)
1668716
```
#### **Note**

 $\blacktriangleright$  In this hashing strategy, there are no collisions!

- $\triangleright$  Two different string have two different hashes.
- $\triangleright$  But as we'll see... it isn't practical.

# **Rabin-Karp**

```
def rabin karp(s, p):
    hashed window = base 128 hash(s, \circ, len(p), q)
    hashed pattern = base 128 hash(p, \circ, len(p), q)
    match locations = [ ]if s[0:len(p)] == p:
        match locations.append(\circ)
    for i in range(1, len(s) - len(p) + 1):
        # update the hash
        hashed_window = update_base_128_hash(s, i, i + len(p), hashed_window)
        # hashes are unique; no collisions
        if hashed window == hashed pattern:
```
 $match$  locations.append $(i)$ 

```
return match_locations
```
# **Example**

 $\blacktriangleright$  s  $p$ 

▶

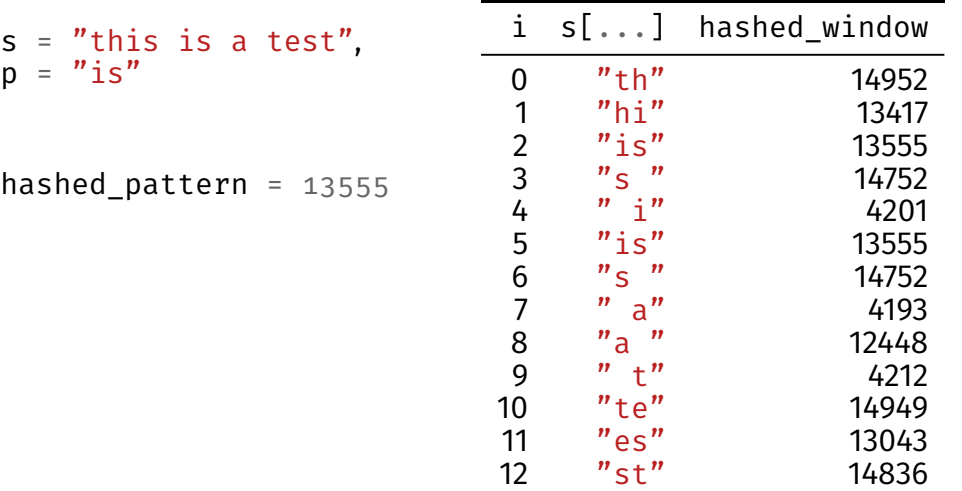

## **Large Numbers**

- ▶ Hashing because integer comparison takes Θ(1) time.
- ▶ Only true if integers are small enough.
- ▶ Our integers can get **very large**.

 $128|p|-1$ 

### **Example**

```
»> p = "University of California"
»> base_128_hash(p, 0, len(p))
250986132488946228262668052010265908722774302242017
```
#### **Large Integers**

- ▶ In some languages, large integers will overflow.
- $\blacktriangleright$  Python has arbitrary size integers.
- ▶ But comparison no longer takes Θ(1)

# **Solution**

▶ Use **modular arithmetic**.

▶ Example:  $(4 + 7)$  % 3 = 11 % 3 = 2

 $\triangleright$  Results in much smaller numbers.

#### **Idea**

- $\triangleright$  Choose a random prime number >  $|m|$ .
- $\triangleright$  Do all arithmetic modulo this number.

```
def base 128 hash(s, start, stop, q):
    """Hash s[start:stop] by interpreting as ASCII base 128"""
    D = \Thetatotal = 0while stop > start:
        total = (total + ord(s[stop-1]) * 128**p) % qp + = 1stop -= 1return total
def update base 128 hash(s, start, stop, old, q):
    # assumes ASCII encoding, base 128
    length = stop - startremoved char = ord(s[start - 1]) * 128**(length - 1)
    added \bar{\text{char}} = \text{ord}(\text{s}[\text{stop - 1}])return ((old - removed char) * 128 + added char) % q
```
### **Note**

- $\triangleright$  Now there can be collisions!
- $\triangleright$  Even if window hash matches pattern hash, need to verify that strings are indeed the same.

```
def rabin karp(s, p, q):
    hashed window = base 128 hash(s, \circ, len(p), q)
    hashed pattern = base 128 hash(p, \circ, len(p), q)
    match locations = []if s[0:len(p)] == p:
        match locations.append(\circ)
    for i in range(1, len(s) - len(p) + 1):
        # update the hash
        hashed window = update base 128 hash(s, i, i + len(p), hashed window, q)
        if hashed window == hashed pattern:
            # make sure this isn't a false match due to collision
            if s[i:i + len(p)] == p:
```

```
match locations.append(i)
```
return match\_locations

# **Time Complexity**

- If q is prime and  $> |p|$ , the chance of two different strings colliding is small.
- $\blacktriangleright$  From before: if the number of matches is small, Rabin-Karp will take  $\Theta(|s| + |p|)$  expected time.
- $\triangleright$  Since  $|p| \leq |s|$ , this is  $\Theta(s)$ .
- $▶$  Worst-case time:  $\Theta(|s| \cdot |p|)$ .